### **Testowanie hipotez**

#### **Stanisław Cichocki**

**Natalia Nehrebecka**

**Wykład 10** 

# Plan wykładu

- ▶ 1. Testowanie hipotez prostych
	- Testowanie hipotez prostych przy użyciu statystyki t
	- Przedziały ufności
- ▶ 2. Testowanie hipotez łącznych

# Plan wykładu

- ▶ 1. Testowanie hipotez prostych
	- Testowanie hipotez prostych przy użyciu statystyki t
	- Budowa przedziałów ufności
- ▶ 2. Testowanie hipotez łącznych

Rozkład estymatora b:  $\blacktriangleright$ 

 $b \sim N(\beta, \sigma^2(X|X)^{-1})$ 

Rozkład pojedynczego elementu tego wektora  $b_k$ :  $\blacktriangleright$ 

 $b_k \sim N(\beta_k, [\Sigma_k]_{kk})$ 

**K**orzystając z rozkładu  $\mathcal{D}_k$ :

$$
\frac{b_k - \beta_k}{\sqrt{[\Sigma_b]_{kk}}} = \frac{b_k - \beta_k}{se(b_k)} - N(0,1)
$$

- $\blacktriangleright$  Tej statystyki nie da się policzyć ponieważ macierz  $\left.\Sigma_{b}\right.$  jest nieznana
	- $\curvearrowright$
- **b** Oszacowaniem tej macierzy jest  $\sum_{b}$  ale zastosowanie jej w powyższym wzorze wpłynie na rozkład statystyki
- Tak zmodyfikowana statystyka (będziemy ją nazywać t)będzie miała rozkład t-studenta

- Hipoteza prosta: dotyczy pojedynczego parametru modelu albo kombinacji liniowej parametrów
- $\blacktriangleright$  Załóżmy, że H0:  $\beta_k = \beta_k^*$ , spełnione są założenia KMRL i H0 jest prawdziwa, wtedy

$$
t = \frac{b_k - \beta_k^*}{se(b_k)} \sim t_{N-K}
$$

- $\blacktriangleright$  Najczęściej testujemy H0:  $\beta_{_{\! k}}=\beta_{_{\! k}}^*$  przy hipotezie alternatywnej H1:  $\beta_{\scriptscriptstyle{k}} \neq \beta_{\scriptscriptstyle{k}}^*$  stosując dwustronny obszar krytyczny
- $\blacktriangleright$  Możliwe także jest testowanie H0:  $\beta_{_{\! k}}=\beta_{_{\! k}}^*$  przy hipotezie alternatywnej H1:  $\beta_{\!{}_k}>\beta_{\!{}_k}^*$  lub H1:  $\beta_{\!{}_k}<\beta_{\!{}_k}^*$  używając jednostronnych obszarów krytycznych

- Testowanie prostych hipotez przebiega w następujących krokach:
- ▶ Dla modelu:  $y_i = \beta_1 + \beta_2 X_{2i} + ... + \beta_K X_{Ki} + \varepsilon_i$
- **którego oszacowaniem jest:**

$$
\hat{y}_i = b_1 + b_2 X_{2i} + \dots + b_K X_{Ki}
$$

▶ Krok 1. Stawiamy tak zwaną hipotezę zerową co do wartości nieznanego parametru  $\beta_{\scriptscriptstyle{K}}$  $\hat{y}_i = b_1 + b_2 X_{2i} + ... + b_K$ <br> *K*<br> *K*<br> *K*<br> *K*<sub>0</sub> :  $\beta_K = 0$  (zmienna  $X_{Ki}$  jest nieisto<br> *H*<sub>0</sub> :  $\beta_K = 0$  (zmienna  $X_{Ki}$  jest nieisto<br> *H*<sub>1</sub> :  $\beta_K \neq 0$  (zmienna  $X_{Ki}$  jest istotna)

$$
H_0: \beta_K = 0 \quad \text{(zmienna } X_{Ki} \text{ jest nieistotna)}
$$

▶ Hipotezie tej towarzyszy hipoteza alternatywna:

Krok 2. Przy założeniu, że postawiona hipoteza zerowa jest prawdziwa, wyznaczamy statystykę testową z rozkładu *t - Studenta* o N - K stopniach swobody postaci:

$$
t = \frac{b_K}{se(b_K)}
$$

Gdzie: odchylenie standardowe estymatora  $b_K$  $se(b_K)$  $\Lambda$ 

Krok 3. Odczytujemy z tablic rozkładu *t-Studenta* wartość krytyczną (α poziom istotności<sup>1</sup>)

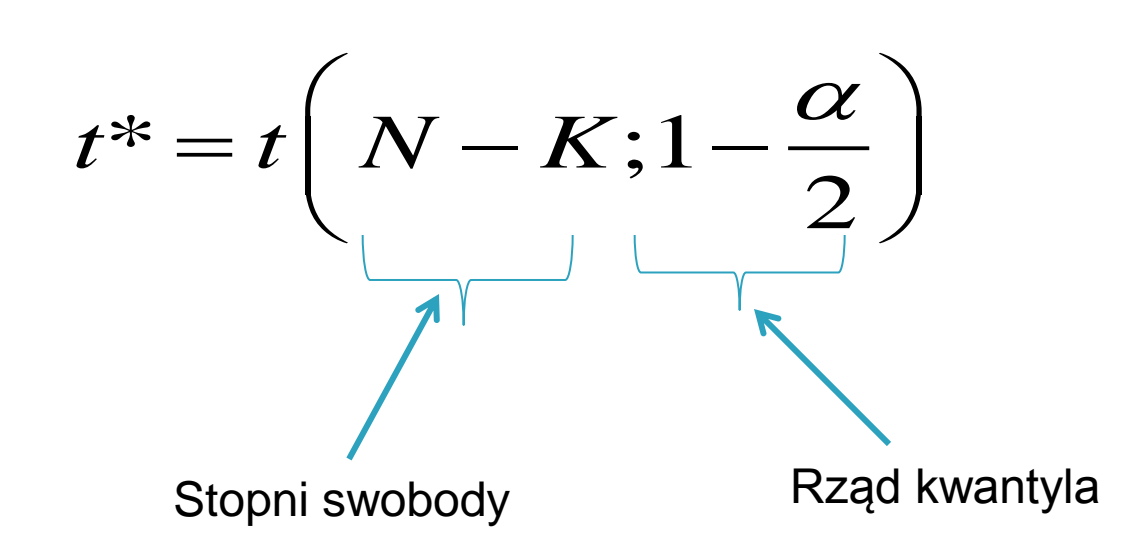

*1) maksymalne dopuszczalne prawdopodobieństwo popełnienia błędu polegającego na odrzuceniu prawdziwej hipotezy zerowej*

Krok 4. Podjęcie decyzji

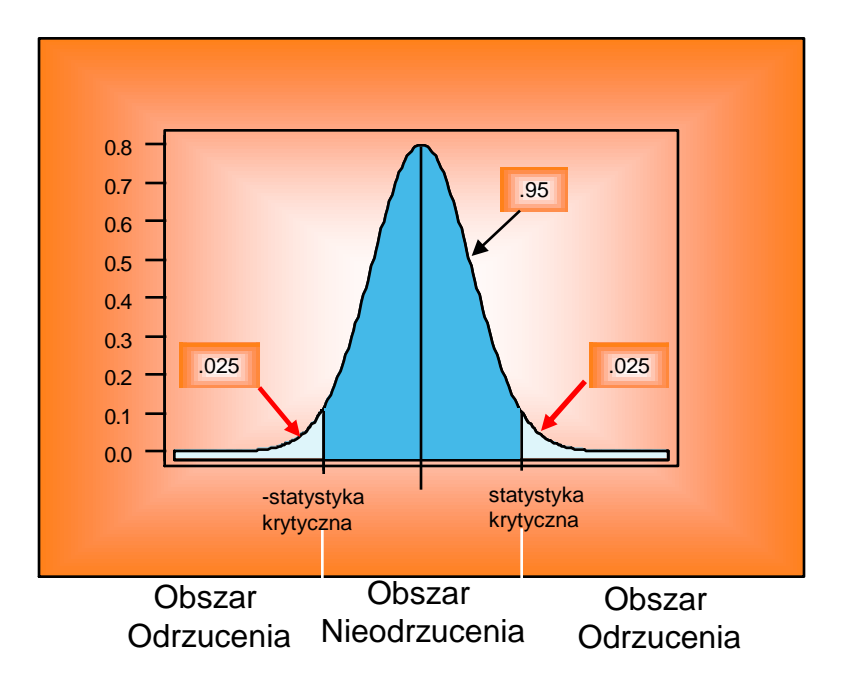

 $\checkmark$  | t | ≥ t  $*$  - odrzucamy hipotezę zerowa, czyli zmienna  $X_{K_i}$  jest istotna.

 $\checkmark$  | t | < t  $*$  - nie ma podstaw do odrzucenia hipotezy zerowej, czyli zmienna  $X_{\check{k}}$  jest nieistotna.

#### Przykład

xi: reg wynagrodzenie i.plec i.wyksztalcenie godziny wiek szara dorywcza

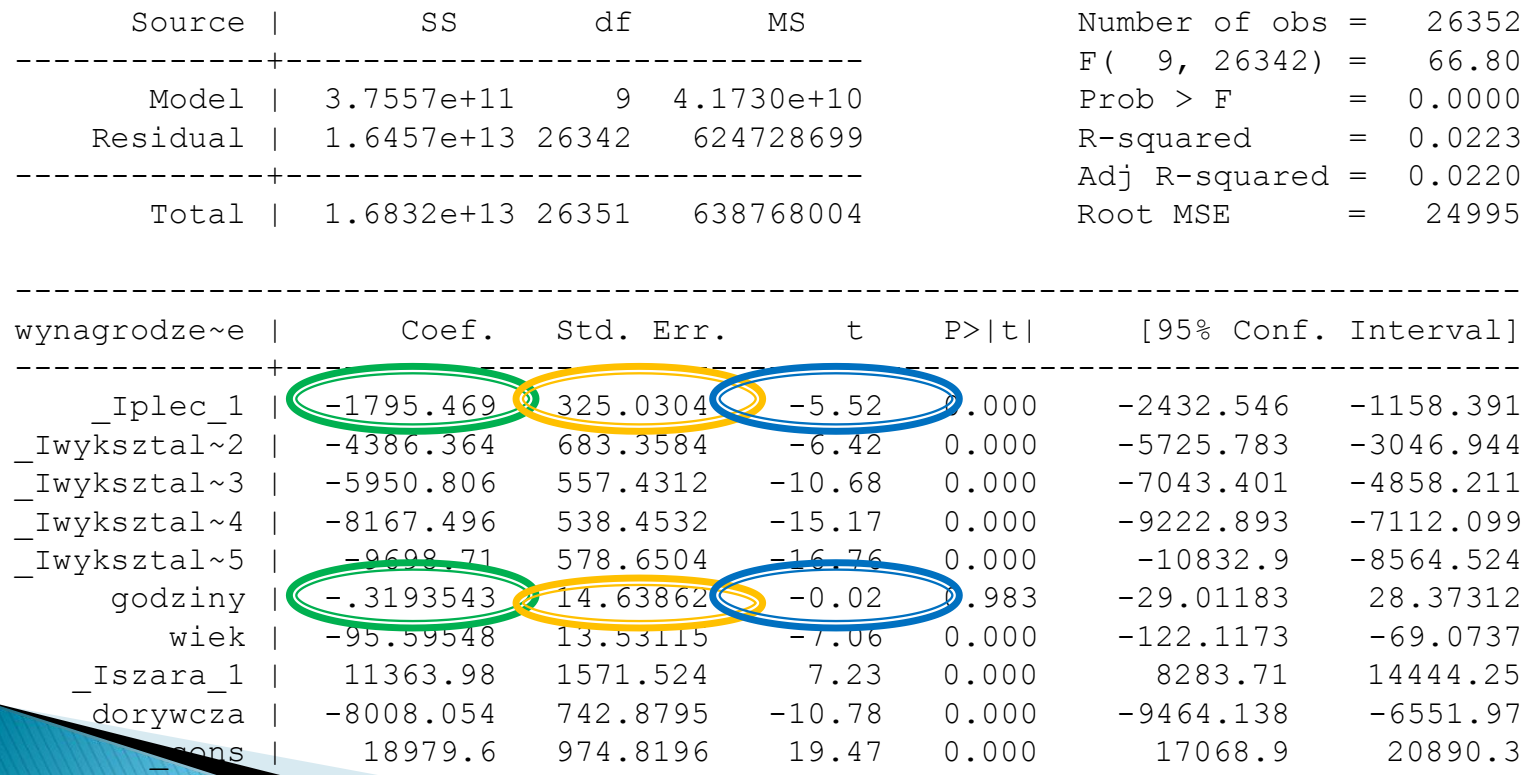

- W popularnych pakietach ekonometrycznych obok wyliczonej wartości statystyki **t** podawane jest również odpowiadające mu p**rawdopodobieństwo p** , że  $\,\,\beta_{\rm\scriptscriptstyle k} = 0$  . Oznaczane ono jest z angielskiego przez *p-value* prawdopodobieństwo p , że  $\beta_k = 0$  . Oznaczane ono j<br>przez  $p$  – *value* .<br>
• W przypadku hipotez dwustronnych:<br>  $p = 2[1 - F(k^*)]$ <br>gdzie: F- dystrybuanta rozkładu, k\* - wartość statystyki testo<br>
• W przypadku hipotez jednost
- W przypadku hipotez dwustronnych:

$$
p = 2[1 - F(k^*)]
$$

gdzie: F- dystrybuanta rozkładu, k<sup>\*</sup> - wartość statystyki testowej

W przypadku hipotez jednostronnych:

$$
p=1-F(k^*)
$$

gdzie: F- dystrybuanta rozkładu, k\* - wartość statystyki

- Jeśli p-value < α (poziomu istotności), to odrzucamy hipotezę zerową.
- Jeśli p-value > α (poziomu istotności), to brak podstaw do odrzucenia hipotezy zerowej.

#### Przykład

xi: reg wynagrodzenie i.plec i.wyksztalcenie godziny wiek szara dorywcza

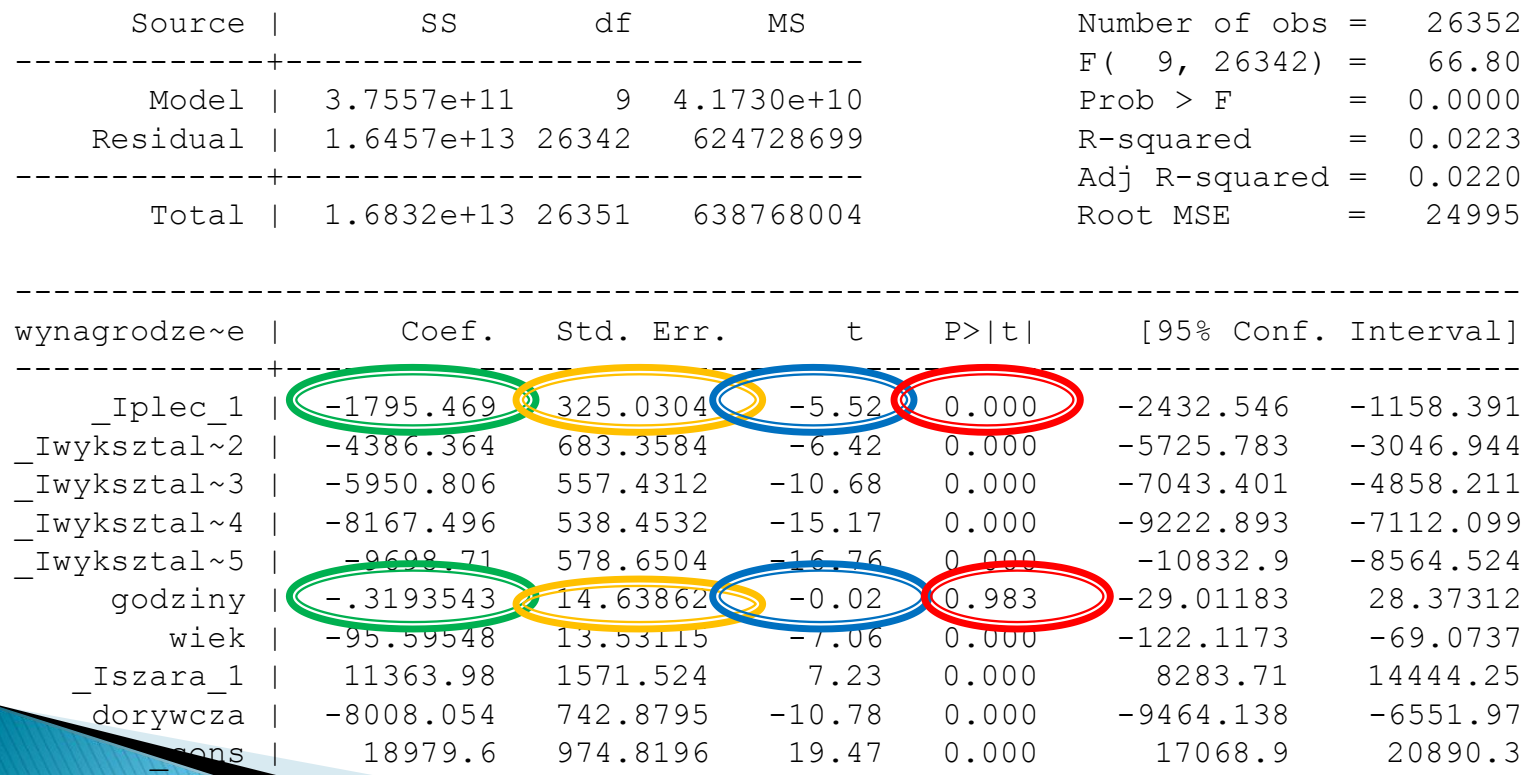

- Jaki jest przedział, w którym z określonym prawdopodobieństwem znajdzie się nieznana wartość parametru  $\beta_{\scriptscriptstyle{K}}$  . Odpowiedź na to pytanie uzyskamy wyznaczając tak zwany przedział ufności.
- Przedział ufności pozwala na sprawdzenie precyzji oszacowań
- Przedział ufności dla nieznanego parametru $\beta_K$  na poziomie ufności 1− α<br>budujemy w oparciu o wzór:<br>**P** (kalendares Dela Press) a Prazes (kalendares Dela Press) a Prazes (kalendares Dela Press) a budujemy w oparciu o wzór:

dujemy w oparciu o wzór:  
\n
$$
Pr(|t| < t_{1-\frac{\alpha}{2}}) = Pr\left(\left|\frac{b_k - \beta_k}{\sum_{k=1}^{N} c_k}\right| < t_{1-\frac{\alpha}{2}}\right) = 1 - 2[1 - F_{t_{N-K}}(t_{1-\frac{\alpha}{2}})] = 1 - \alpha
$$

Na podstawie ostatniego równania znajdujemy:

$$
t_{1-\frac{\alpha}{2}} = F^{-1}_{t_{N-K}}(1-\frac{\alpha}{2})
$$

Przedział ufności uzyskujemy:  
\n
$$
\Pr\left(\left|\frac{b_k - \beta_k}{\sum_{k=1}^{N} a_k}\right| < t_{1-\frac{\alpha}{2}}\right) = \Pr(|b_k - \beta_k| < t_{1-\alpha/2} \text{ se}(b_k)) = \frac{\sum_{k=1}^{N} a_k}{\sum_{k=1}^{N} a_k}.
$$

$$
\left( \left| \begin{array}{cc} s e(b_k) & 2 \end{array} \right| \right)
$$
  
Pr(b\_K - t\_{1-\alpha/2} \text{ se}(b\_K) \le \beta\_K \le b\_K + t\_{1-\alpha/2} \text{ se}(b\_K))

#### Przykład

#### xi: reg wynagrodzenie i.plec i.wyksztalcenie godziny wiek szara dorywcza

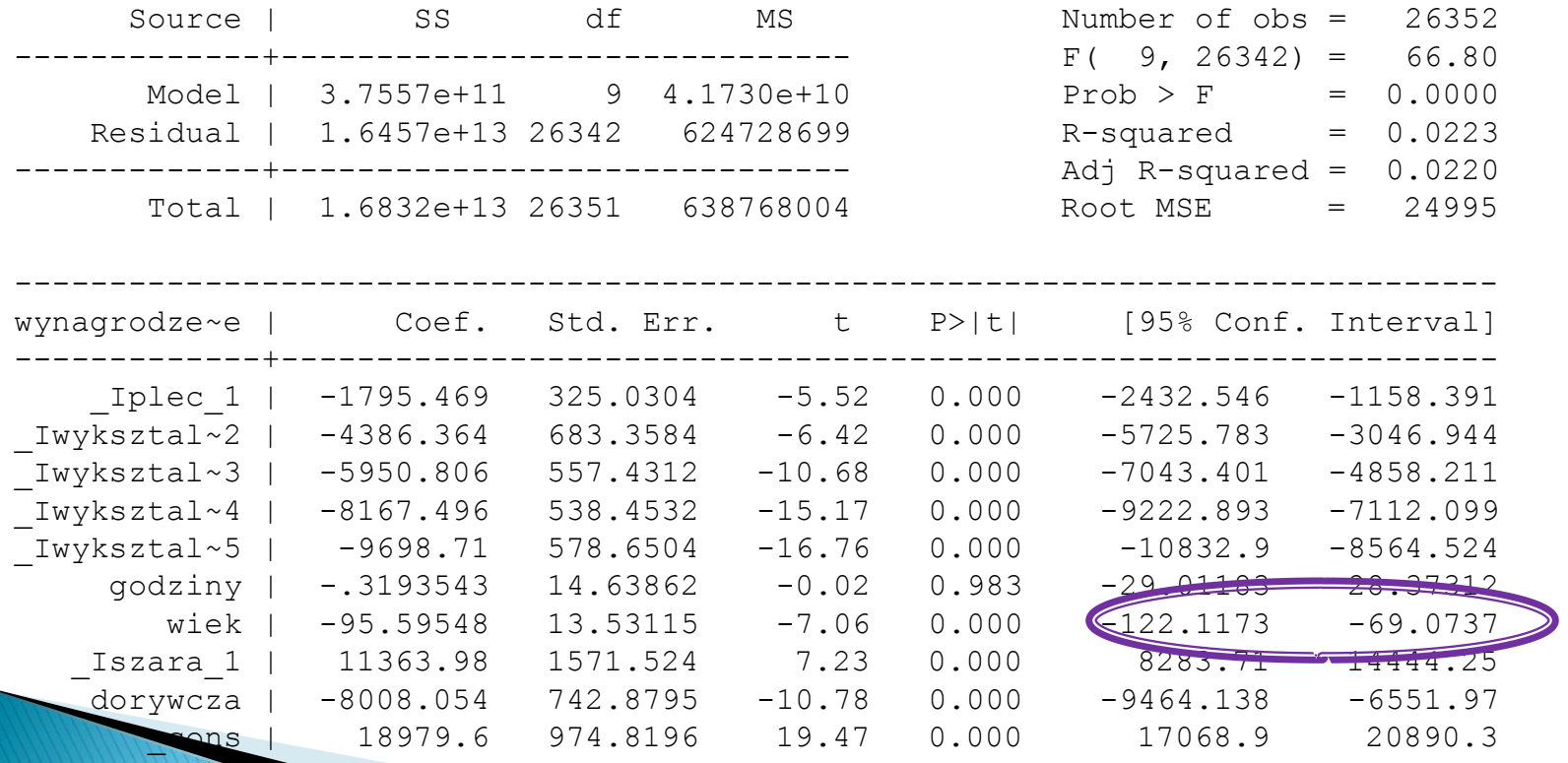

Przedział ufności dla wieku przy  $\alpha = 0.05$ 

$$
\Pr(b_K - t_{1-\alpha/2} \text{ se}(b_K) \le \beta_K \le b_K + t_{1-\alpha/2} \text{ se}(b_K))
$$

$$
t_{1-\alpha/2} = F^{-1} t_{26342} (0,975) \sim 1,95
$$

- ▶ -95,59-13,53\*1,95 ~ -121,97
- $\rightarrow$  -95,59+ 13,53\*1,95  $\sim$  -69,20

## Przedziały ufności dla wartości oczekiwanych prognozy

Przedział ufności:  $\mathbf{F}$ 

$$
\Pr(\bigvee_{f}^{\Lambda} - t_{1-\alpha/2} \stackrel{\Lambda}{se}(y_f) \le x_f \beta \le y_f + t_{1-\alpha/2} \stackrel{\Lambda}{se}(y_f))
$$

Gdzie: 
$$
se(y_f) = \sqrt{x_f \sum b x_f}
$$

### Przedziały ufności dla realizacji prognozy

Przedział ufności:  $\blacktriangleright$ 

$$
\Pr\left(\sum_{f}^{\Lambda} - t_{1-\alpha/2} \frac{\Lambda}{\text{se}(e_f)} \leq y_f \leq \sum_{f}^{\Lambda} + t_{1-\alpha/2} \frac{\Lambda}{\text{se}(e_f)}\right)
$$

Gdzie: 
$$
\int_{\mathcal{S}}^{A} e(e_f) = \sqrt{x_f \sum_{f}^{A} y_f + s^2}
$$

## Przedziały ufności dla wartości oczekiwanych i realizacji prognozy

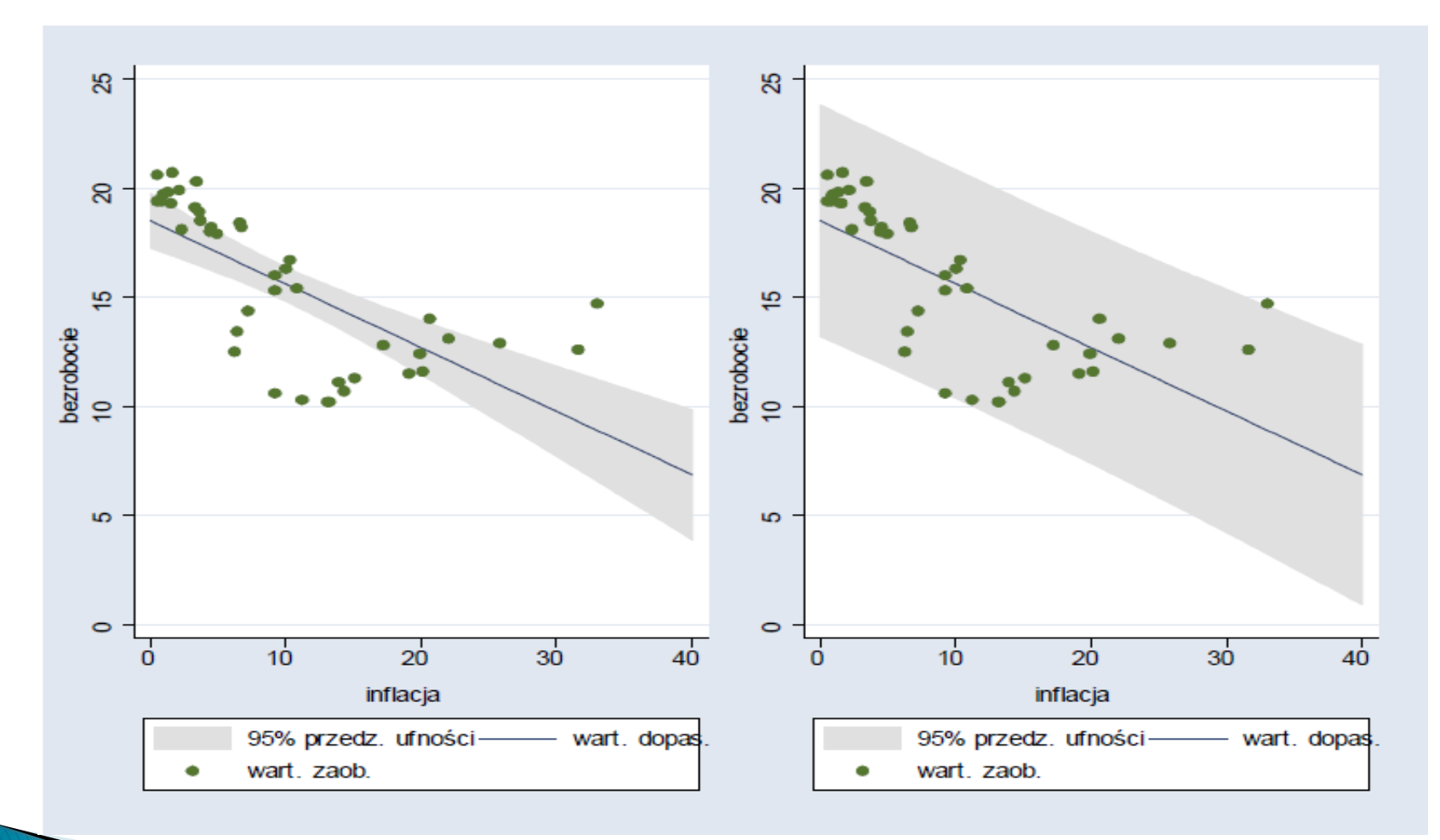

# Plan wykładu

- ▶ 1. Testowanie hipotez prostych
	- Testowanie hipotez prostych przy użyciu statystyki t
	- Przedziały ufności
- ▶ 2. Testowanie hipotez łącznych

Hipoteza łączna:

$$
\text{H0: } H\beta = h
$$

- Jest to układ g równań liniowych
- Macierz H ma pełen rząd wierszowy równy g (liczba ograniczeń)
- Poszczególne równania powinny byd liniowo niezależne
- Układ równań nie powinien być sprzeczny

 $\triangleright$  Przykład – model:

$$
y_i = \beta_1 + \beta_2 X_{2i} + \beta_3 X_{3i} + \beta_4 X_{4i} + \varepsilon_i
$$

Testujemy hipotezę:

$$
\begin{array}{c}\n\bigcap_{\mathsf{H}0:}\n\mathsf{B}_1 = 1 \\
\mathsf{B}_2 = 2 \\
\mathsf{B}_3 = \mathsf{B}_4\n\end{array}
$$

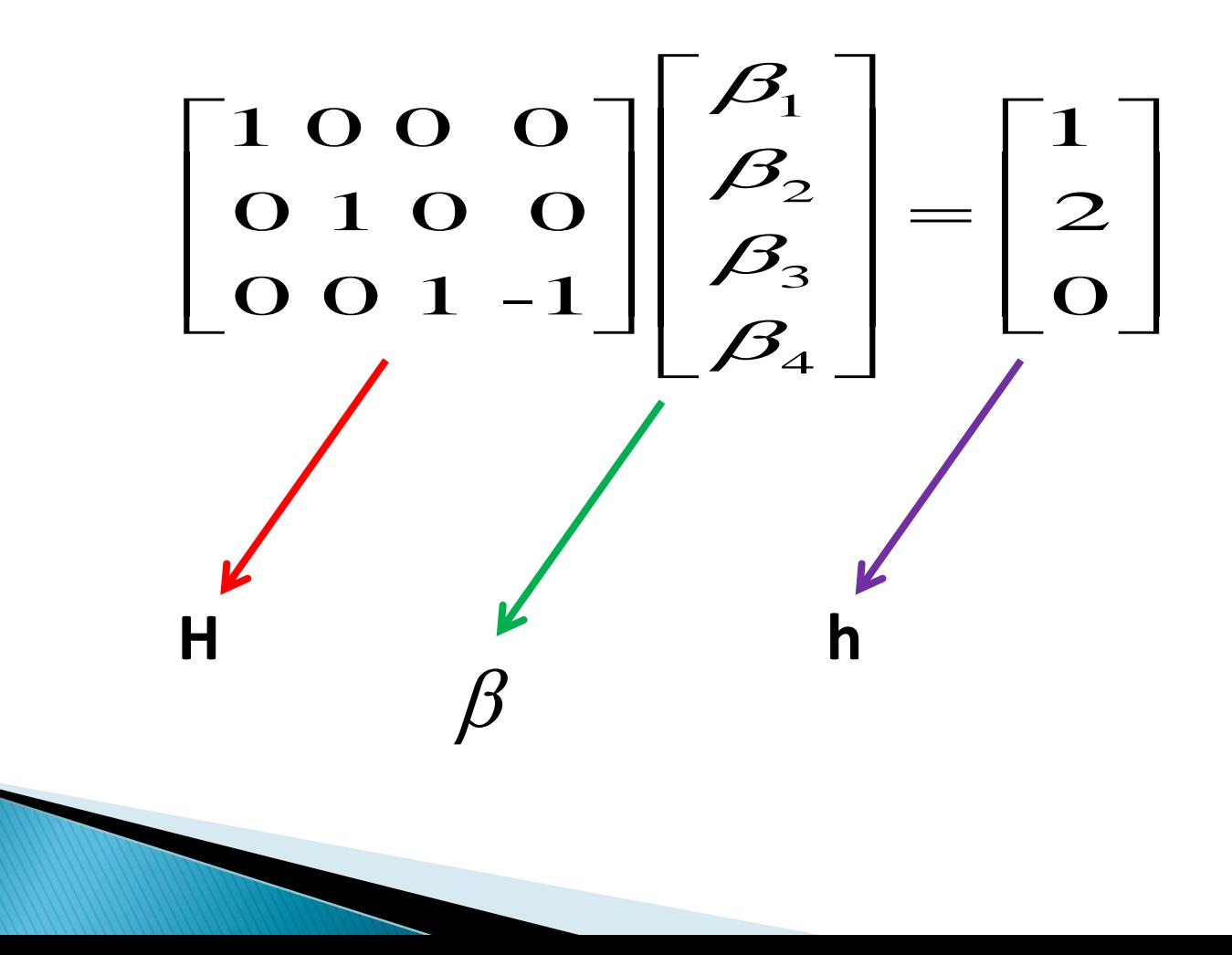

 Testowanie hipotez prostych nie jest równoważne testowaniu hipotezy łącznej, że wszystkie rozważane hipotezy proste są łącznie prawdziwe

# **Dziękuję za uwagę**